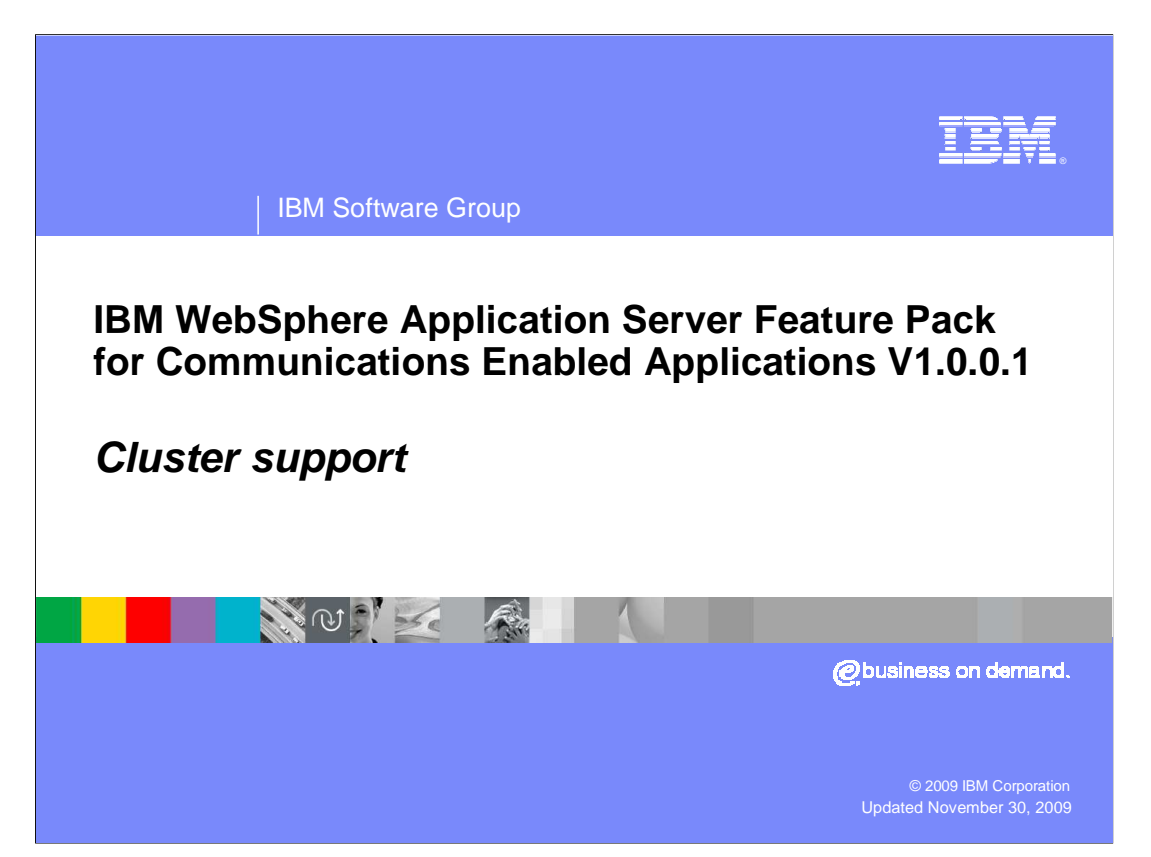

This presentation covers the cluster support for IBM WebSphere® Application Server Feature Pack for Communications Enabled Applications V1.0.0.1.

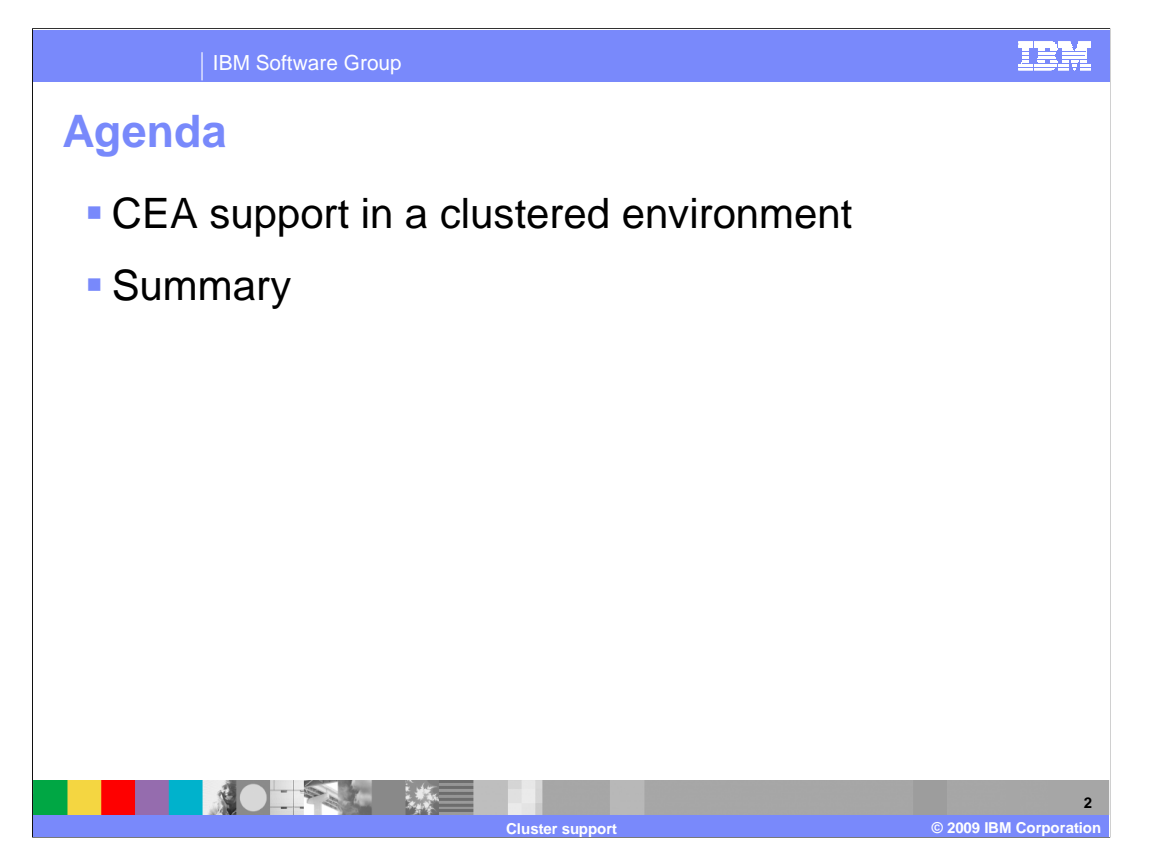

 This presentation covers support for communications enabled applications, or CEAs, in a clustered WebSphere environment.

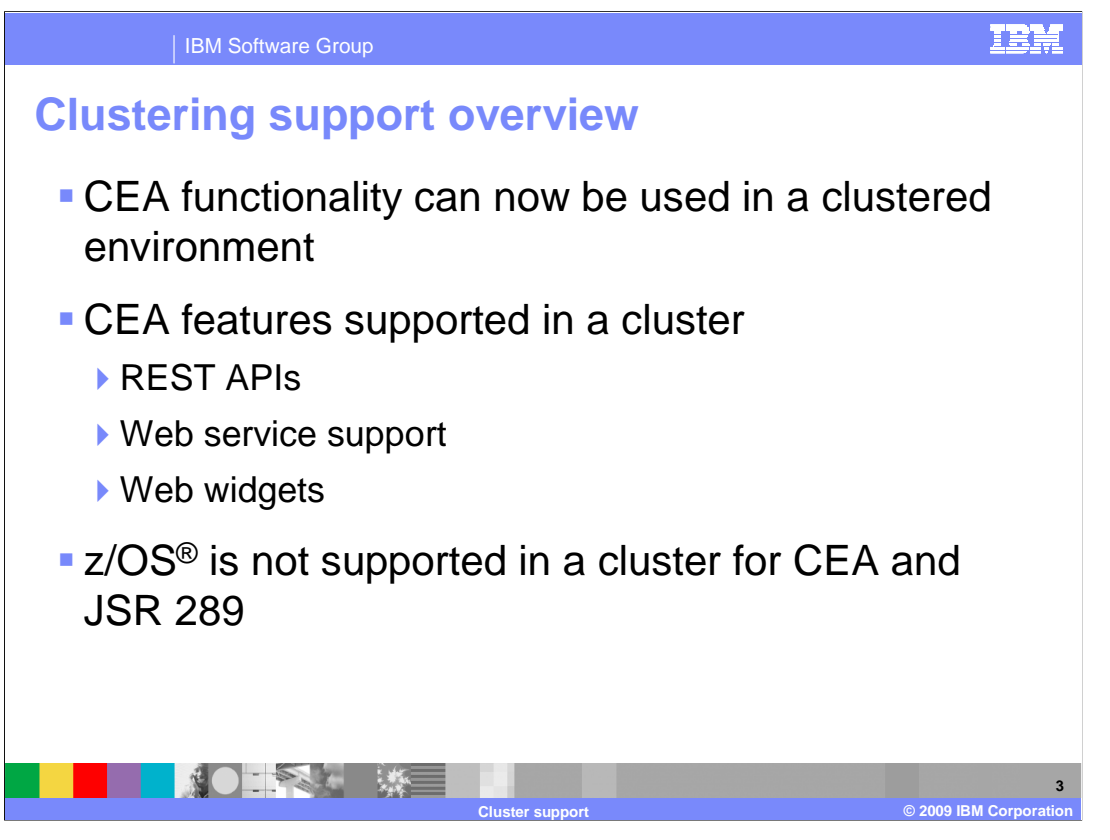

 Support for a clustered environment is one of the key new features in the IBM WebSphere Application Server Feature Pack for Communications Enabled Applications version 1.0.0.1. Clustering capability, such as providing communications enabled applications with high availability, is now supported. The communications enabled application components, such as the REST APIs, support for Web services, and the CEA Web widgets, can now be deployed in a cluster. Note that clustering support for applications using the communications enabled applications feature pack is not supported on z/OS at this time.

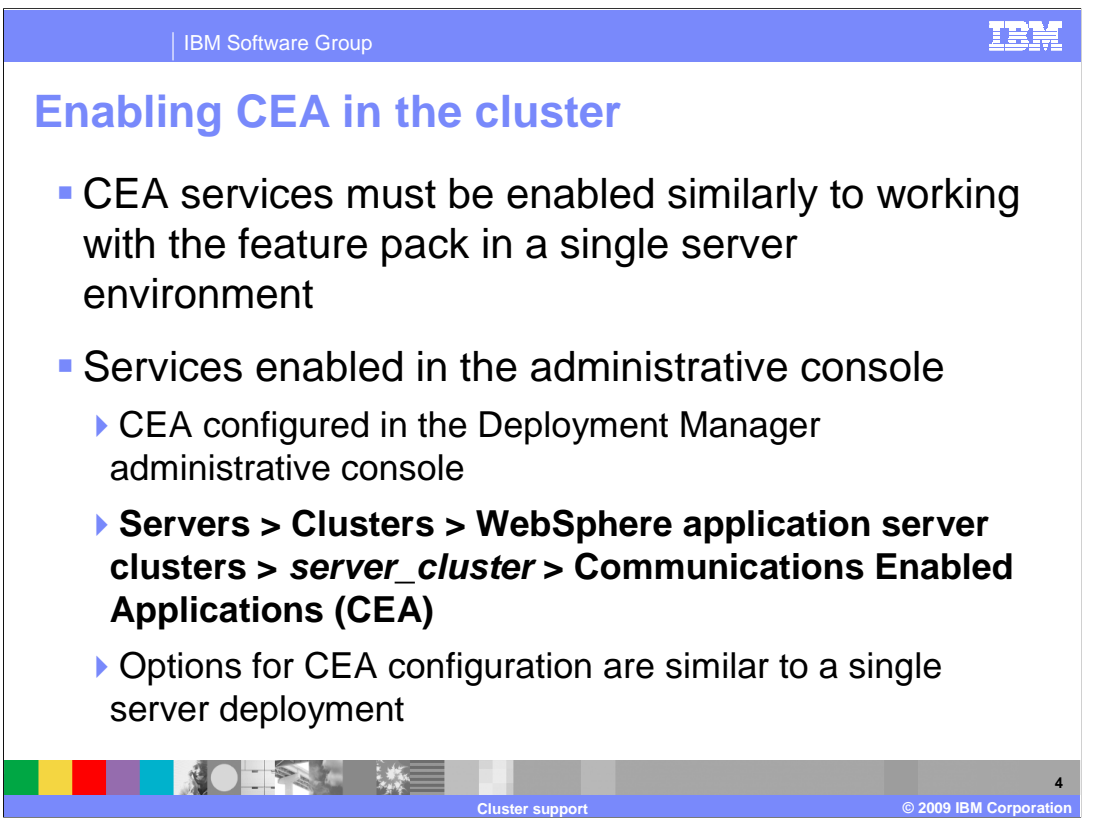

 When working with version 1.0 of the feature pack for CEA on a single server, you had to enable the CEA services in the administrative console before the services became active on the server. In a cluster you still have to perform this action to enable the CEA services, but you will enable the services in a different location of the Deployment Manager administrative console. To enable the CEA services in a cluster, you must access the server cluster settings in the administrative console for the Deployment Manager where there is a link to the Communications Enabled Application settings page. The page to enable the services is very similar to the configuration page on a single server instance of WebSphere Application Server.

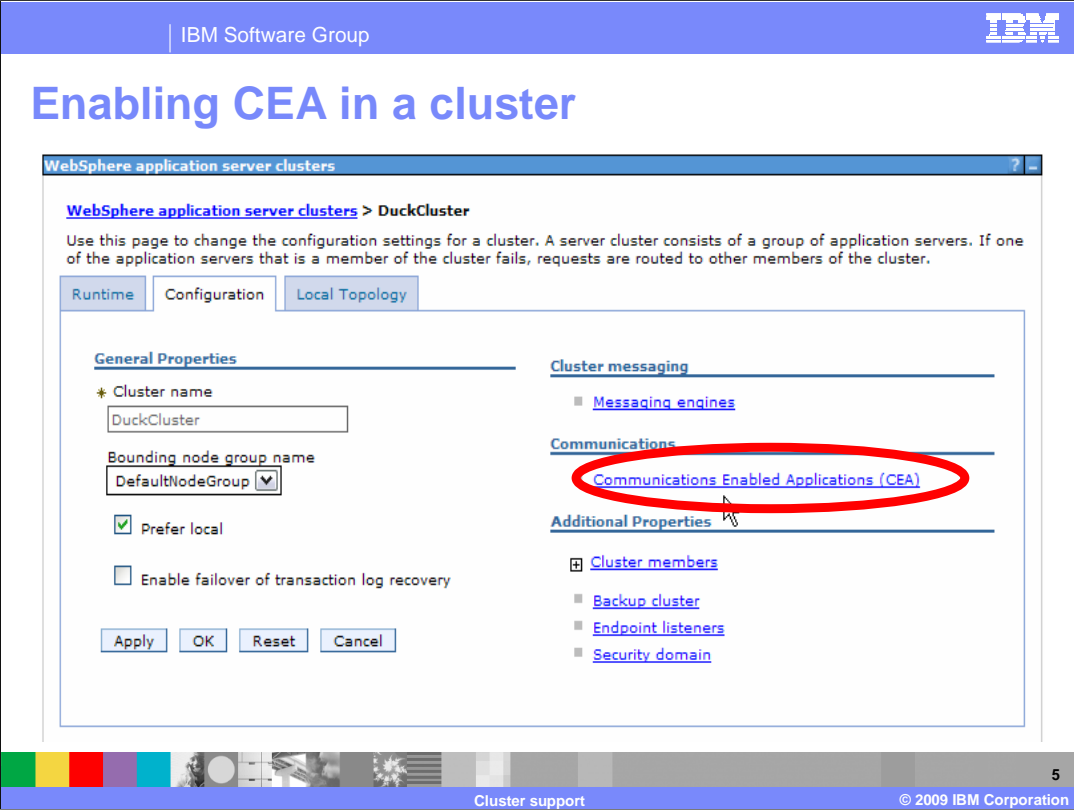

 This is a screen capture from the administrative console of a Deployment Manager for a cluster that is configured with two cluster members. Accessing the administrative console for the Deployment Manager, and selecting WebSphere Application Server clusters, and the name of the cluster brings you to this page. On the right side of the configuration page for the cluster there is a link for the settings of the Communications Enabled Applications. Clicking on this link drills down into the settings page that you see on the next slide.

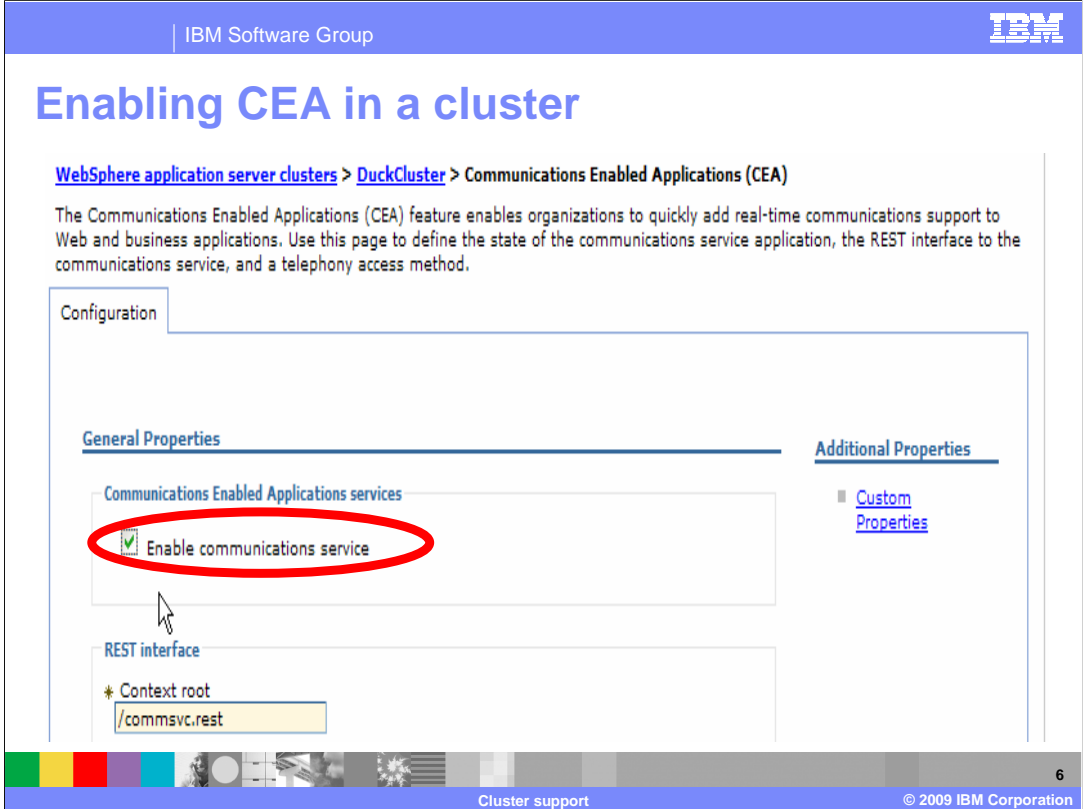

 This screen capture elaborates on the administrative console screen for the Deployment Manager from the last slide. This is the settings page for the Communications Enabled Applications of the cluster. At the top left side of the configuration page is a check box that must be selected in order to enable the communications service. After enabling the communications service by selecting this box, the cluster must be restarted in order for the change to take effect.

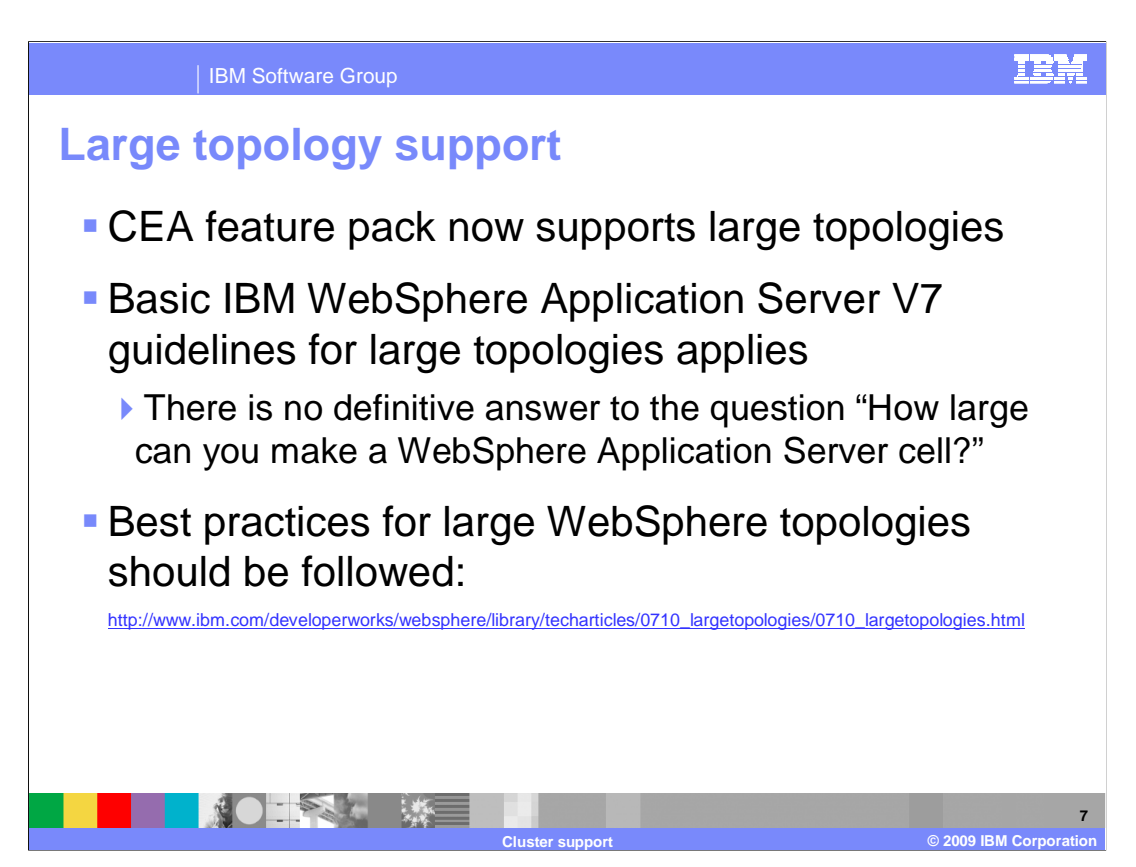

 The Feature Pack for Communications Enabled Applications version 1.0.0.1 supports large topologies in a cluster. The basic guidelines for working with WebSphere Application Server in large topologies still apply when configuring a cluster to support communications enabled applications. A question commonly asked when considering using IBM WebSphere Application Server with a large topology is "how large can you make a WebSphere Application Server cell?". There is no definitive answer to this question as many factors must be taken into consideration when designing a clustered solution for enterprise applications, or for enterprise applications that take advantage of the feature pack for CEA. Best practices for large WebSphere topologies should be followed. There are some useful articles available on IBM developerWorks® to help answer questions related to large WebSphere Application Server topologies.

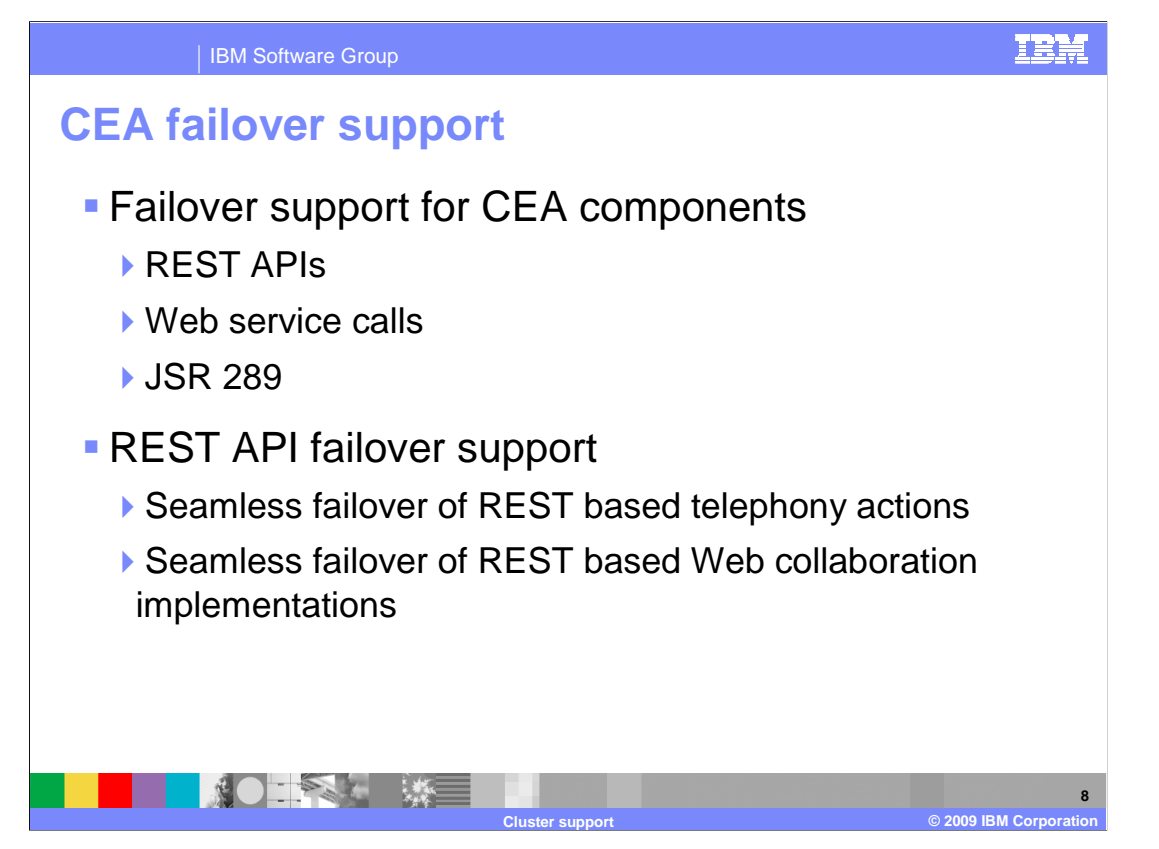

 Failover support for CEA components is now available in the IBM WebSphere Feature Pack for Communications Enabled Applications version 1.0.0.1. Failover is supported for enterprise applications using the CEA REST APIs, applications using the CEA Web services, and applications that take advantage of the JSR 289 implementation provided by the feature pack. Applications that use the REST APIs for Communications Enabled Applications can have seamless failover support. REST based telephony and Web collaboration implementations will have seamless failover of telephony actions in progress. Also, failover for applications using the Web collaboration features will not have their application use interrupted during a failover while two parties are in the middle of a cobrowsing session.

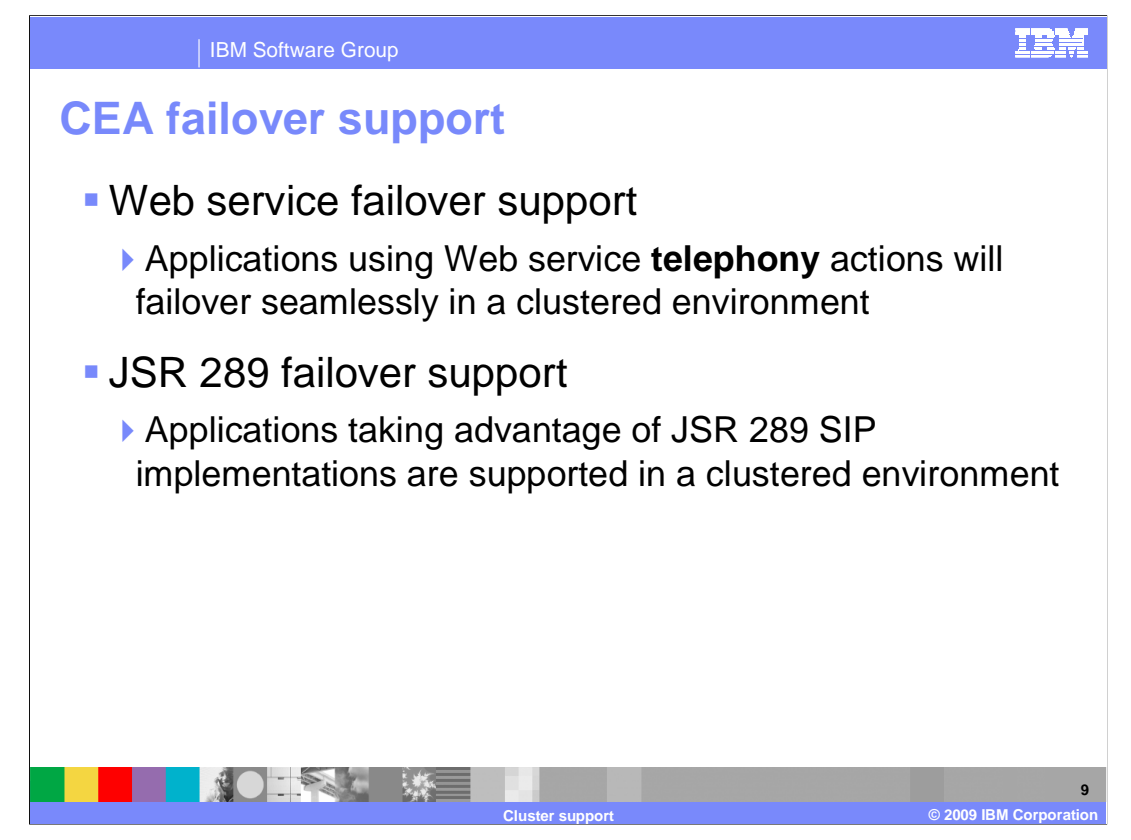

 Along with failover support for REST API, telephony, and Web collaboration actions, the feature pack provides failover support for communications enabled applications using Web services and JSR 289 features. Web services failover support is available for communications enabled applications that use Web services for telephony enablement in a cluster. Web service telephony activities that are in progress when an application server fails over to another server in the cluster will continue to work. Applications that implement the IBM Asynchronous Invocation API will also failover seamlessly if a clustered server fails during asynchronous activities.

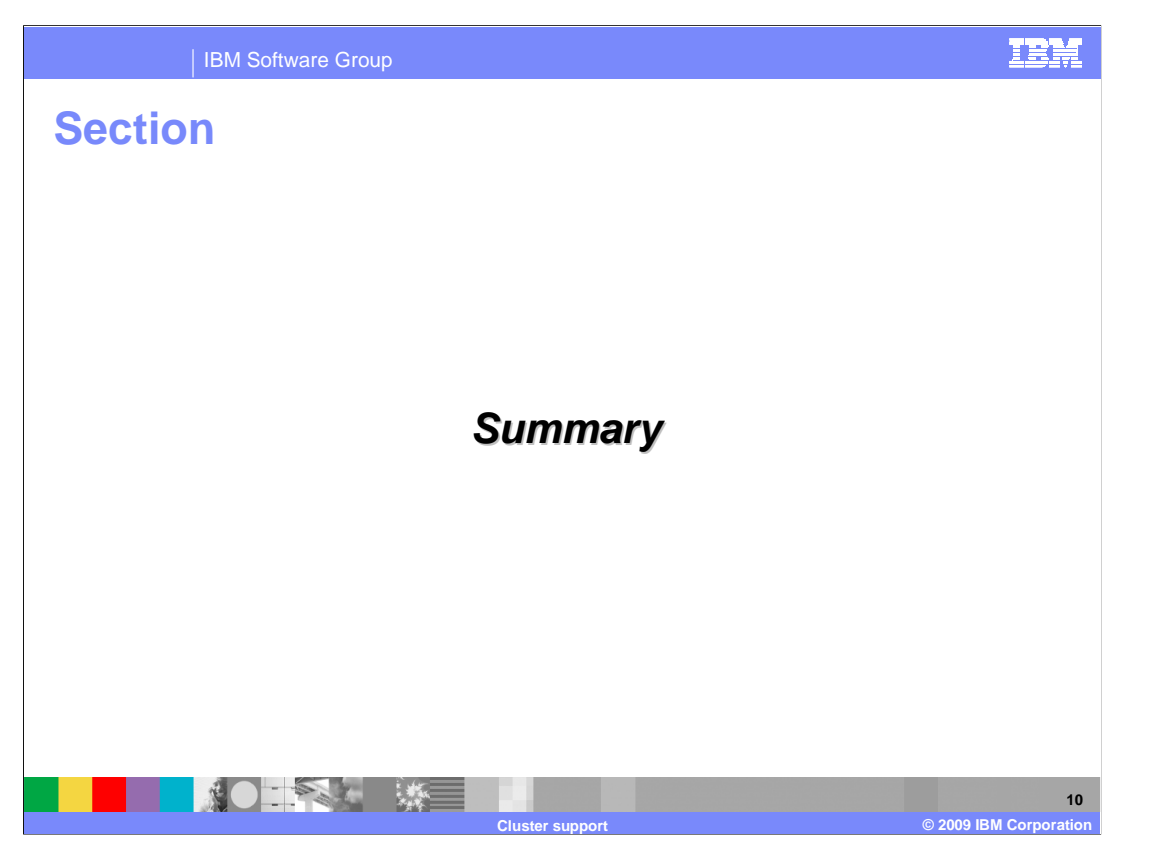

 This section summarizes the clustering support of the IBM WebSphere Application Server Feature Pack for Communications Enabled Applications version 1.0.0.1.

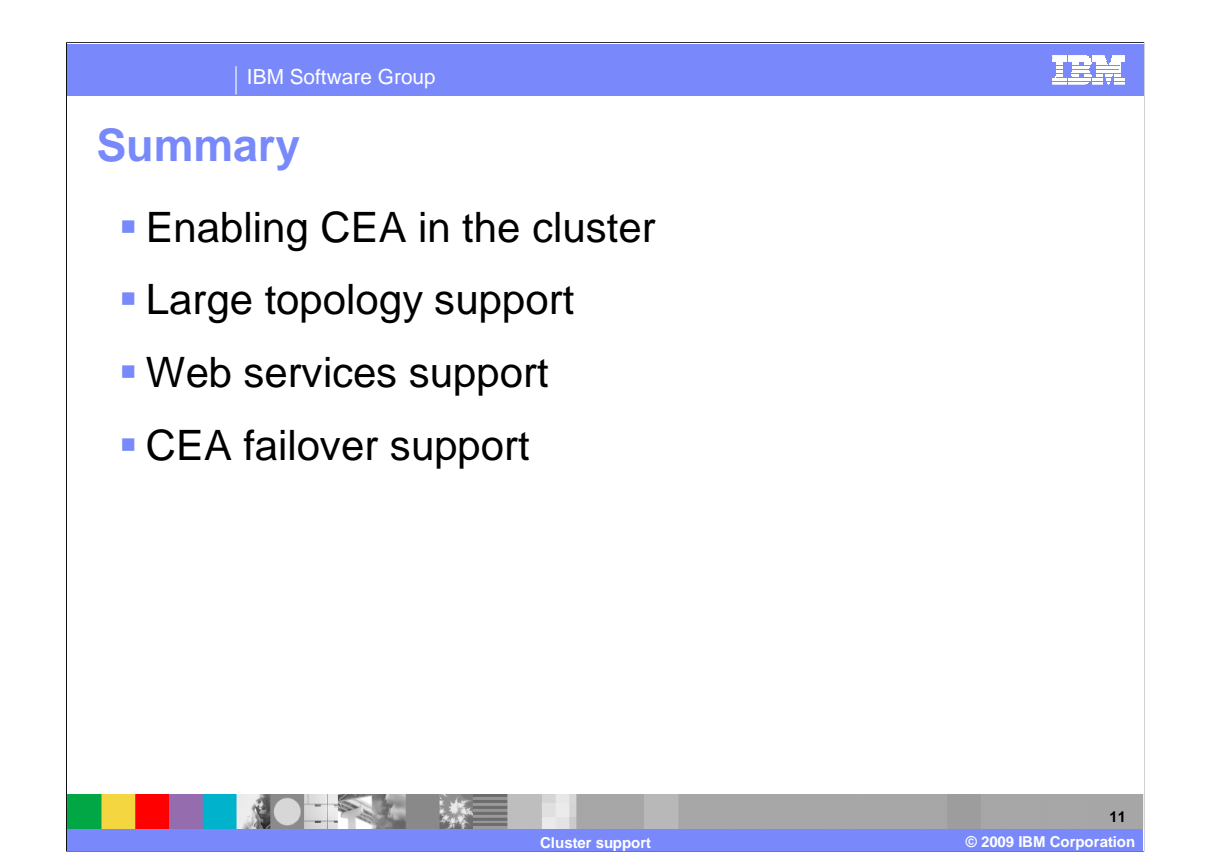

 The IBM WebSphere Application Server Feature Pack for Communications Enabled Applications can be used to host applications in a clustered environment. REST APIs for telephony and Web collaboration are supported in the cluster with failover support. Failover support is also provided for telephony actions when they are implemented as Web services. Applications that implement JSR 289 functionality also are supported for failover in a cluster on distributed operating systems. Note that clustering and failover are not supported on z/OS with this release.

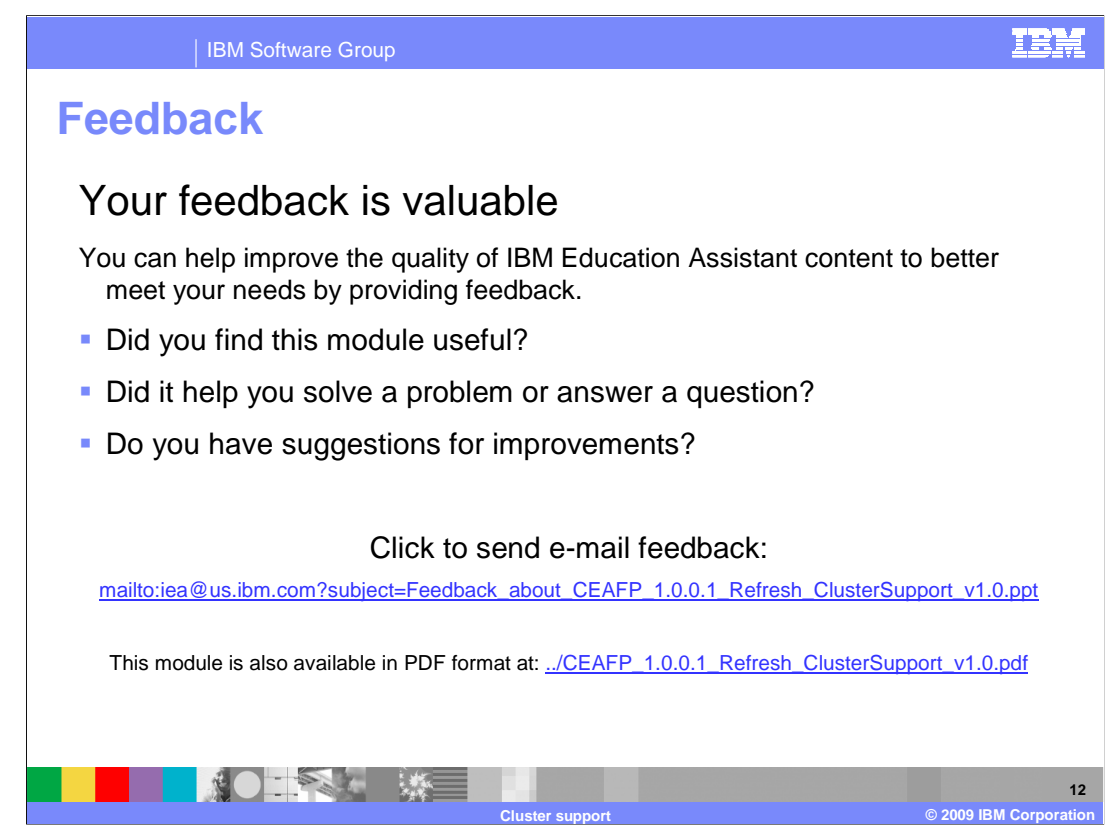

 You can help improve the quality of IBM Education Assistant content by providing feedback.

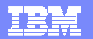

## **Trademarks, copyrights, and disclaimers**

IBM, the IBM logo, ibm.com, and the following terms are trademarks or registered trademarks of International Business Machines Corporation in the United States,<br>other countries, or both:

developerWorks WebSphere z/OS

If these and other IBM trademarked terms are marked on their first occurrence in this information with a trademark symbol (® or ™), these symbols indicate U.S.<br>registered or common law trademarks owned by IBM at the time

Other company, product, or service names may be trademarks or service marks of others.

Product data has been reviewed for accuracy as of the date of initial publication. Product data is subject to change without notice. This document could include<br>statements regarding IBM's future direction and intent are su

THE INFORMATION PROVIDED IN THIS DOCUMENT IS DISTRIBUTED "AS IS" WITHOUT ANY WARRANTY, EITHER EXPRESS OR MPLIED. IBM EXPRESSLY<br>UDISCLAIMS ANY WARRANTIES OF MERCHANTABILITY, FITNESS FOR A PARTICULAR PURPOSE OR NONINFRINGEME

IBM makes no representations or warranties, express or implied, regarding non-IBM products and services.

The provision of the information contained herein is not intended to, and does not, grant any right or license under any IBM patents or copyrights. Inquiries regarding<br>patent or copyright licenses should be made, in writin

IBM Director of Licensing IBM Corporation North Castle Drive Armonk, NY 10504-1785 U.S.A.

Performance is based on measurements and projections using standard IBM benchmarks in a controlled environment. All customer examples described are presented<br>as illustrations of low those customers have used IBM products a

© Copyright International Business Machines Corporation 2009. All rights reserved.

Note to U.S. Government Users - Documentation related to restricted rights-Use, duplication or disclosure is subject to restrictions set forth in GSA ADP Schedule Contract and IBM Corp.

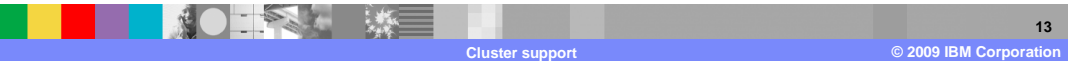